# **Table of Contents**

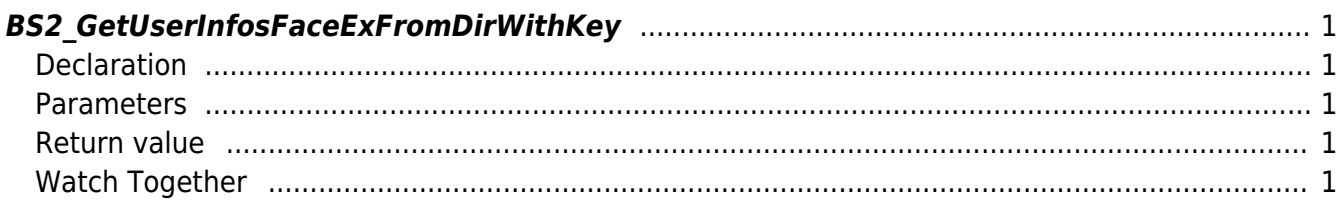

<span id="page-1-5"></span>[USB Exported Control API](https://kb.supremainc.com/bs2sdk/doku.php?id=en:use_exported_control_api) > [BS2\\_GetUserInfosFaceExFromDirWithKey](#page-1-5)

## <span id="page-1-0"></span>**BS2\_GetUserInfosFaceExFromDirWithKey**

[+2.8.2] Gets the log after a given log record ID from the data extracted by USB by a maximum amount.

Supports USB files exported from FaceStaion F2 devices.

## <span id="page-1-1"></span>**Declaration**

#include "BS\_API.h"

int BS2 GetUserInfosFaceExFromDirWithKey(void\* context, const char\* szDir, char\* uids, uint32\_t uidCount, BS2UserFaceExBlob\* userBlob, const BS2EncryptKey\* key);

[View the structure of the BS2UserFaceExBlob](https://kb.supremainc.com/bs2sdk/doku.php?id=en:user_management_api#bs2userfaceexblob)

#### <span id="page-1-2"></span>**Parameters**

- [In] *context* : Context
- [In] *szDir* : Data storage path
- [In] *uids* : List of user identifiers to be imported
- [In] *uidCount* : Number of user identifiers
- [Out] *userBlob* : Pointer to store user information
- [In] *key* : Encryption key and the key value specified by [BS2\\_SetDataEncryptKey](https://kb.supremainc.com/bs2sdk/doku.php?id=en:bs2_setdataencryptkey)

#### <span id="page-1-3"></span>**Return value**

Returns BS SDK SUCCESS if performed successfully, or a corresponding error code if an error occurs.

### <span id="page-1-4"></span>**Watch Together**

#### [BS2\\_GetUserDatasFaceExFromDirWithKey](https://kb.supremainc.com/bs2sdk/doku.php?id=en:bs2_getuserdatasfaceexfromdirwithkey)

From: <https://kb.supremainc.com/bs2sdk/>- **BioStar 2 Device SDK**

Permanent link:

**[https://kb.supremainc.com/bs2sdk/doku.php?id=en:bs2\\_getuserinfosfaceexfromdirwithkey&rev=1650335289](https://kb.supremainc.com/bs2sdk/doku.php?id=en:bs2_getuserinfosfaceexfromdirwithkey&rev=1650335289)**

Last update: **2022/04/19 11:28**